## **Kursuseprogramm**

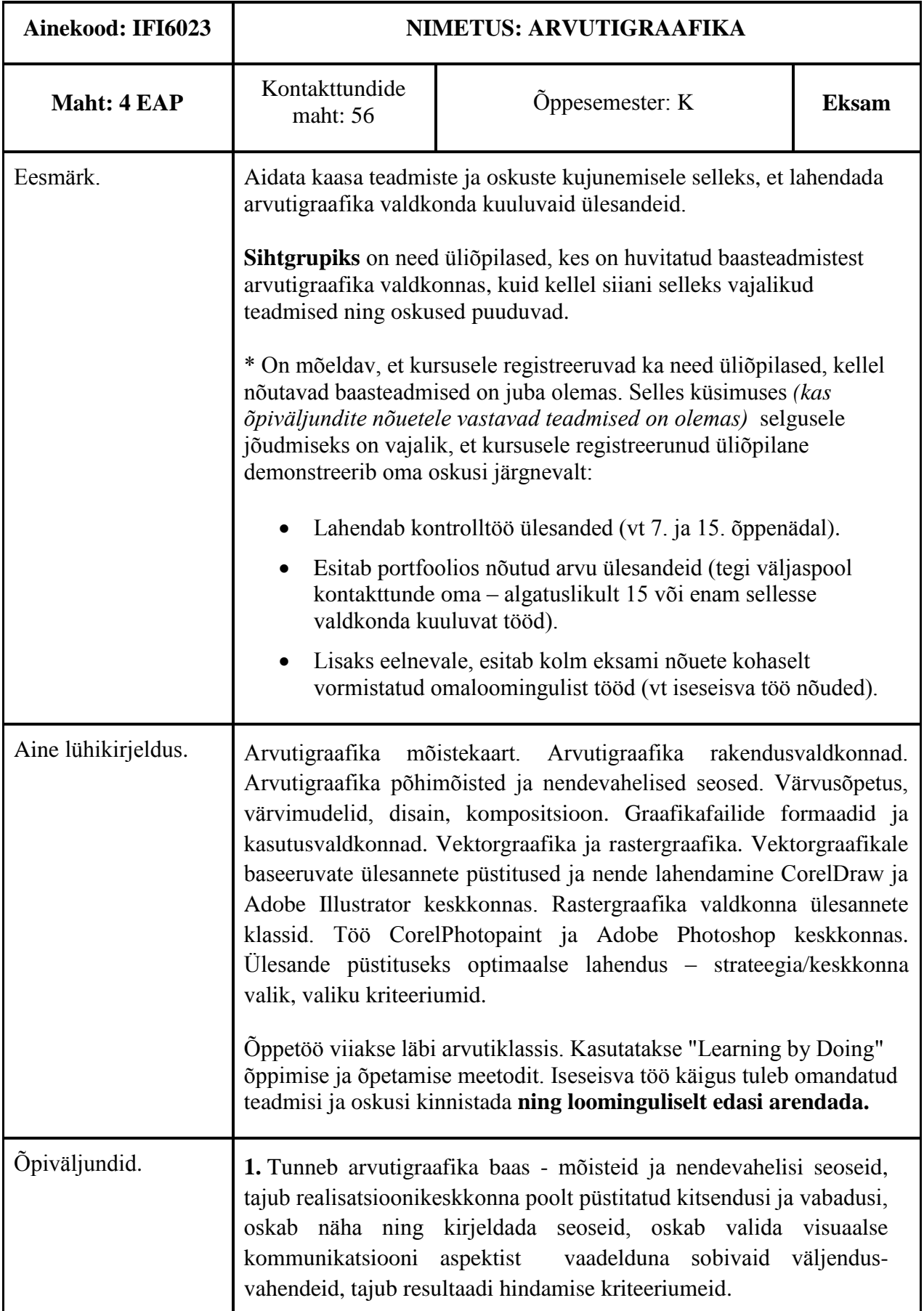

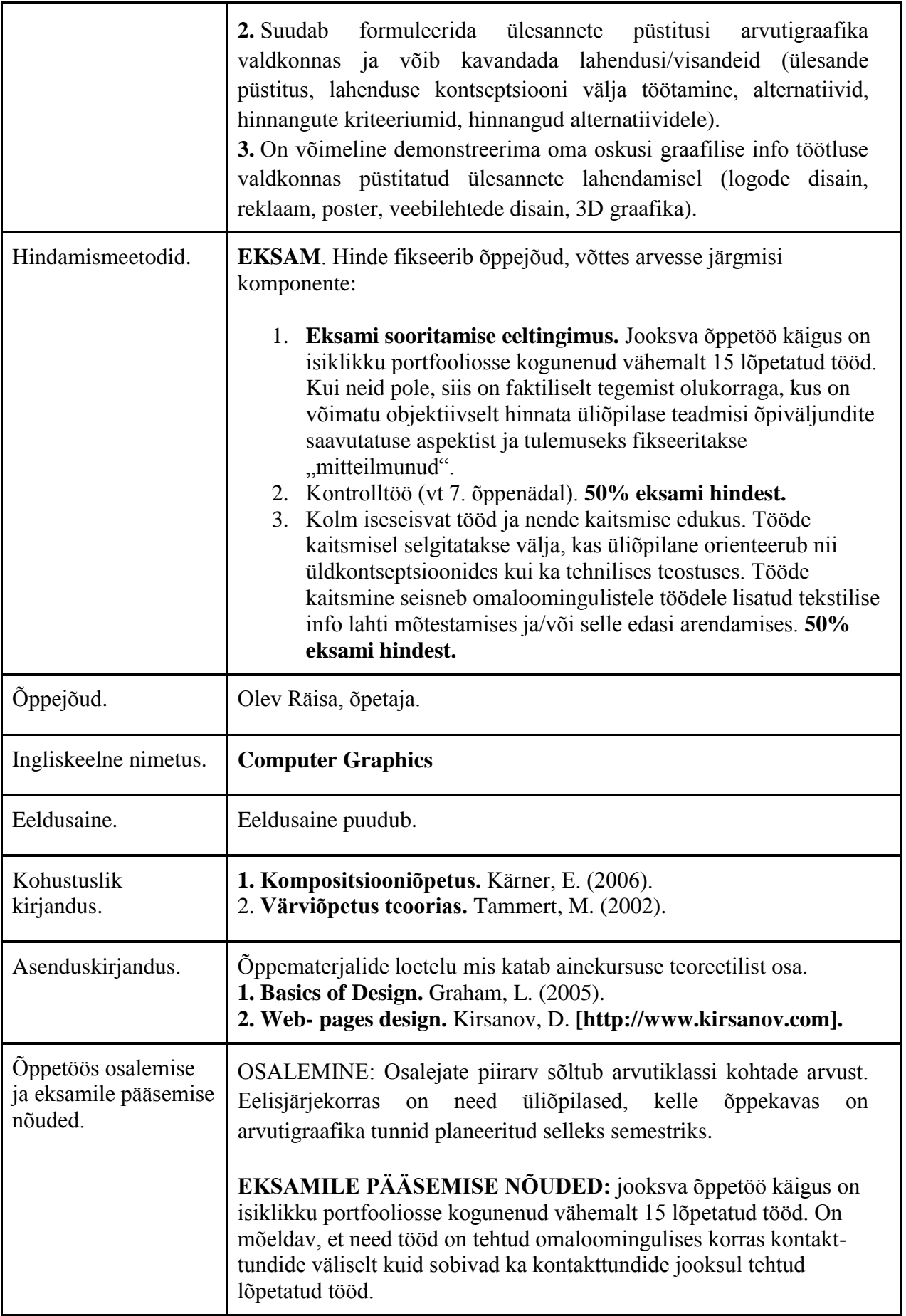

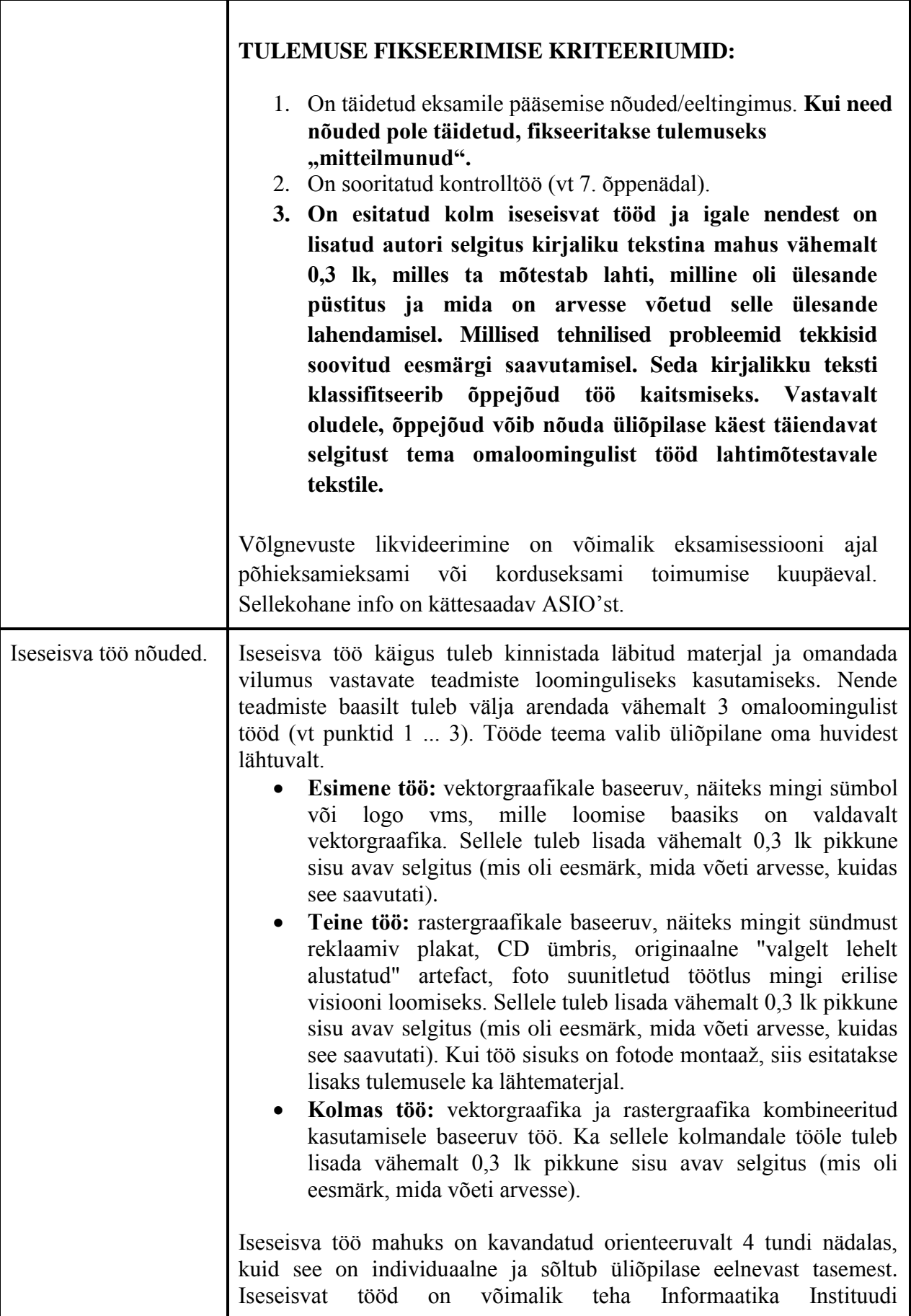

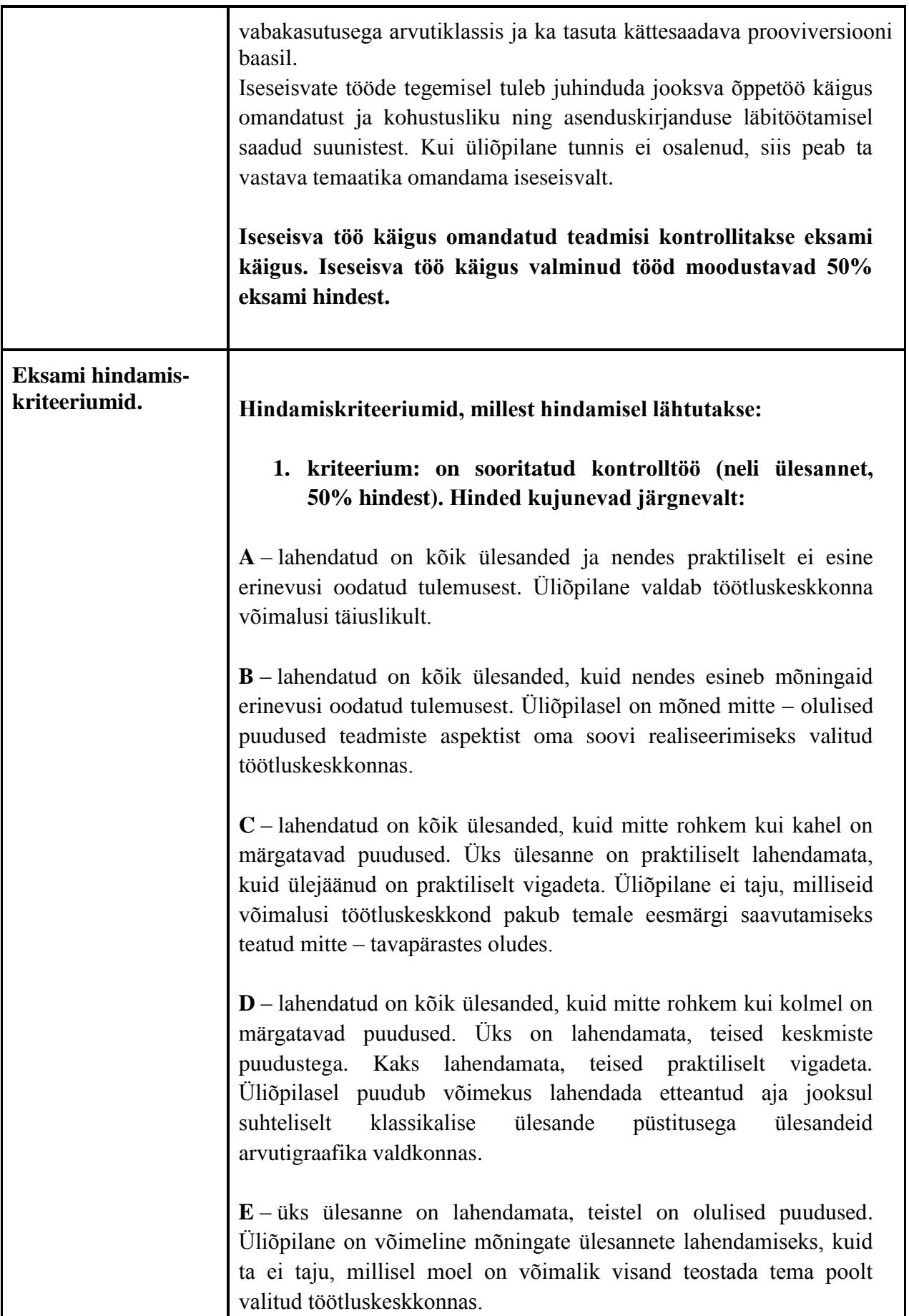

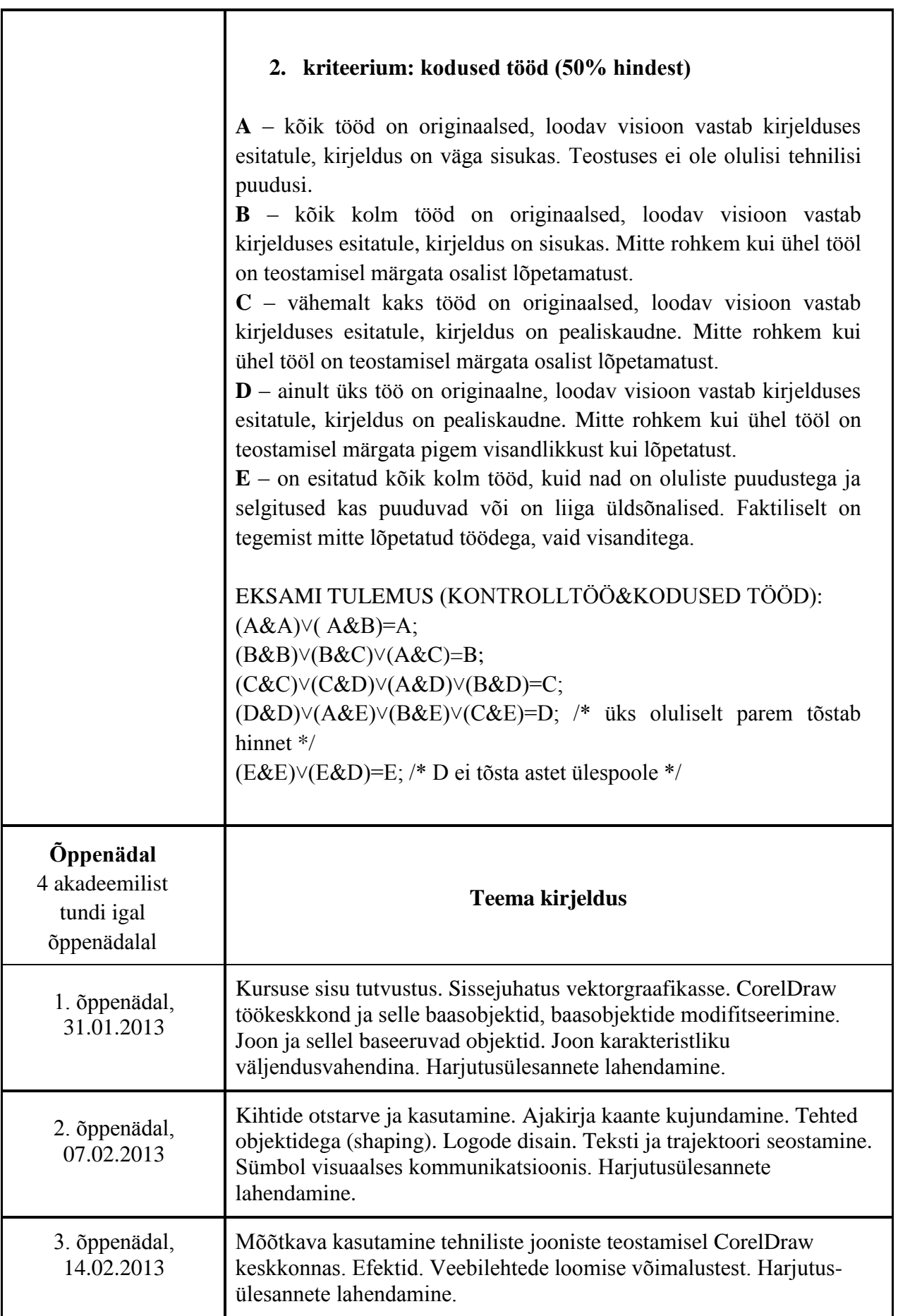

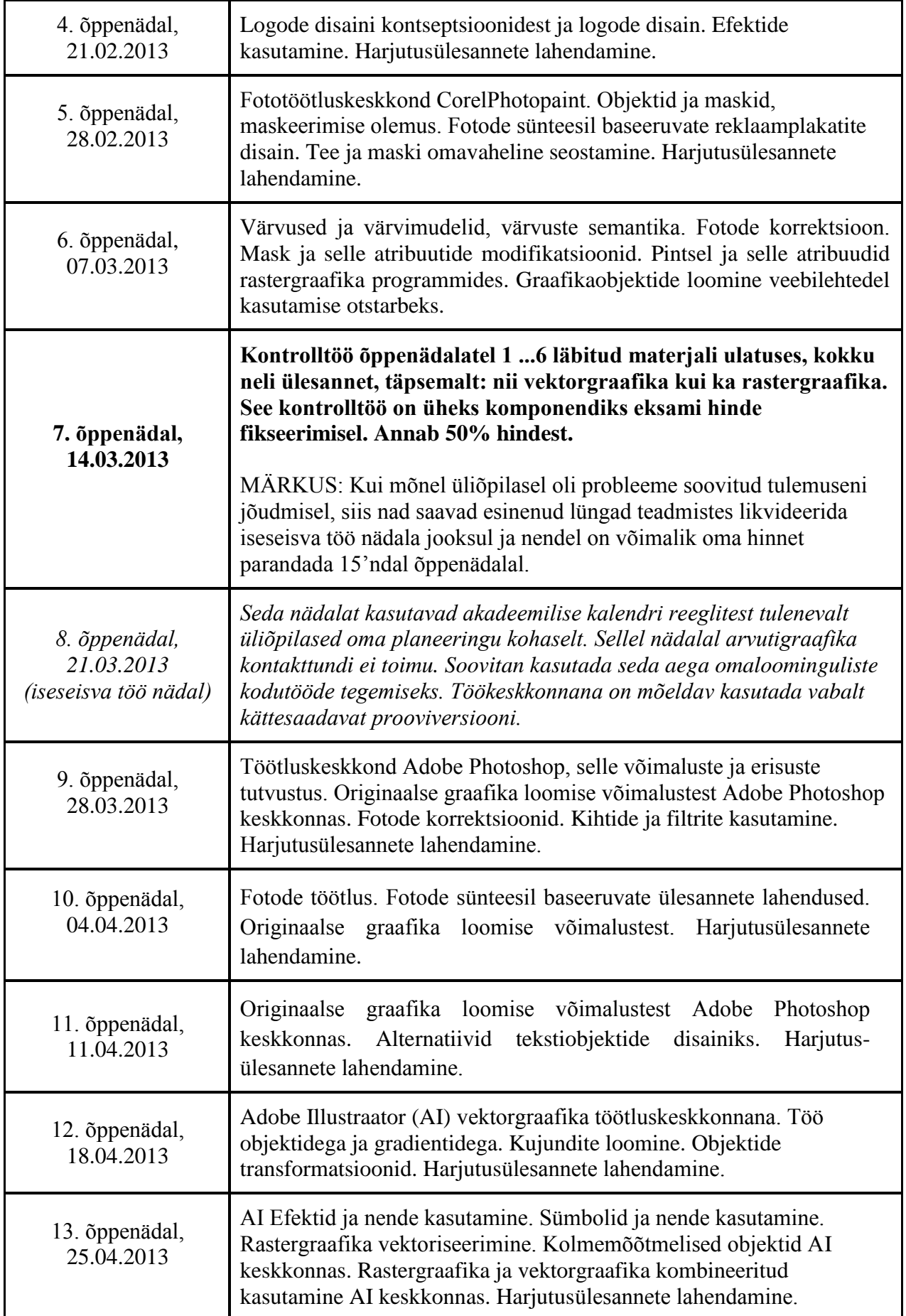

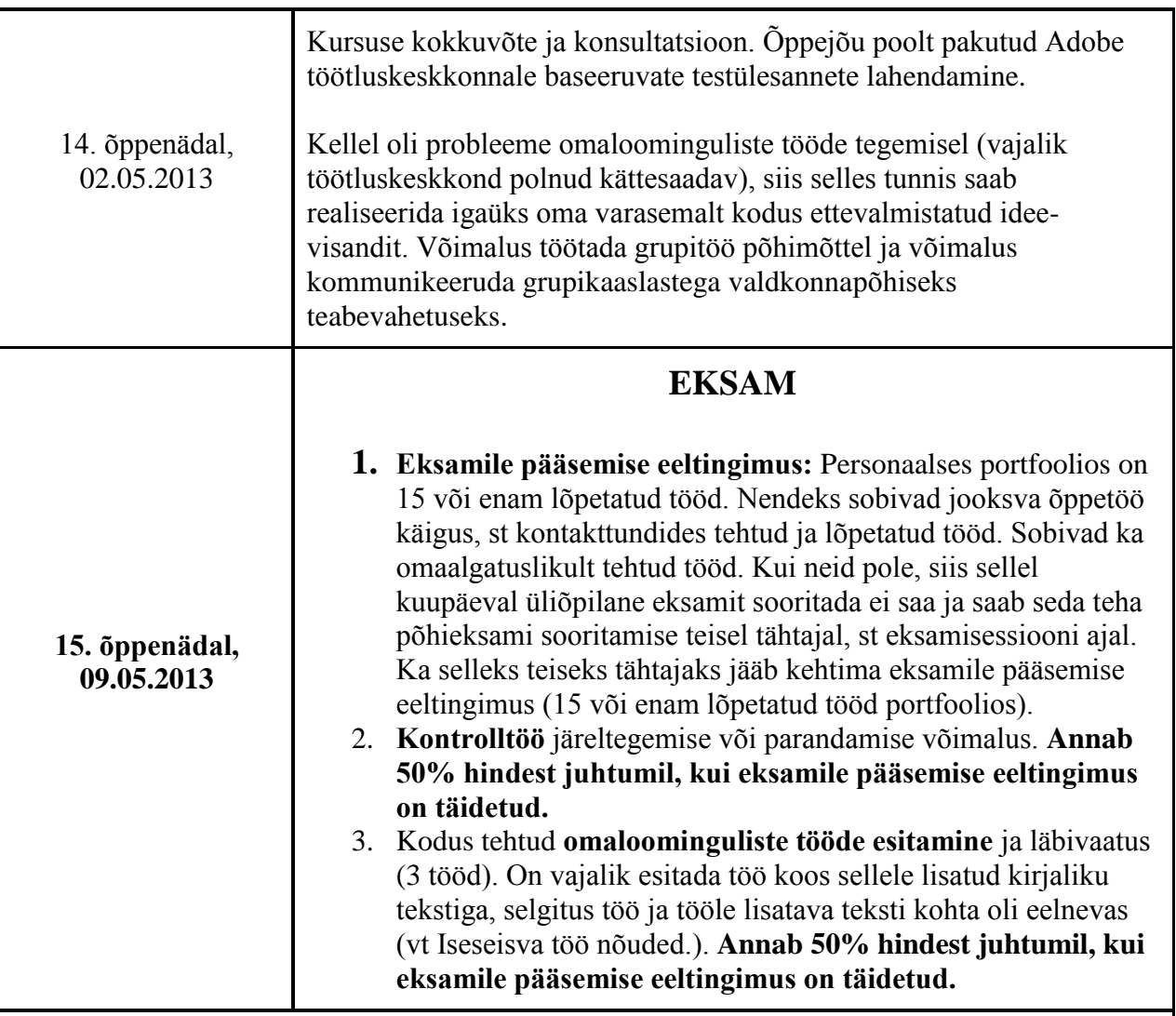

\* Kui 15. õppenädalal mõnel üliõpilasel ei õnnestunud täita põhieksami sooritamiseks vajalikke nõudeid, siis nemad saavad seda teha eksamisessiooni ajal. Eksamisessiooni ajal toimuva teise põhieksami aja fikseerib õppejõud ja see info avalikustatakse ASIO's. \*\*\* Need üliõpilased, kelle põhieksami tulemuseks on F, peavad sooritama korduseksami. Korduseksami aja fikseerib õppejõud ja see info avalikustatakse ASIO's.

**NB! Nii põhieksamile kui ka korduseksamile tulija peab ennast eelnevalt TLÜ ÕIS'i vahendusel registreerima (vähemalt 48 tundi enne põhi/korduseksami toimumist). Nii põhieksamil kui ka korduseksamil saavad osaleda ainult need, kes on ennast sellel ajal toimuvale põhieksamile/korduseksamile registreerinud.**

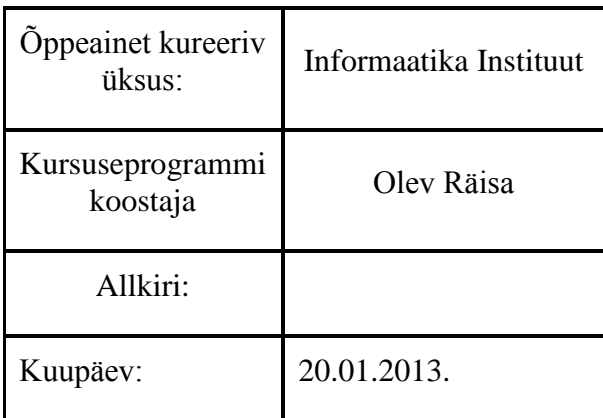